## **SmallPadding**

```
class SmallPadding extends StatelessWidget {
  const SmallPadding({super.key, this.child});
  final double size = 10;
  final Widget? child;
  @override
  Widget build(BuildContext context) {
     return CustomPadding(
       size: size,
       child: child,
     );
   }
}
```
[CustomPadding](https://wiki.moro.kr/open/custompadding)

## **Plugin Backlinks:**

From: <https://wiki.moro.kr/> - **Various Ways**

Permanent link: **<https://wiki.moro.kr/open/smallpadding>**

Last update: **2023/07/14 06:22**

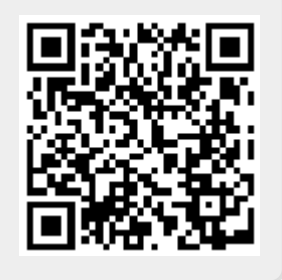